# How To Search A Picture Over The Internet On Browsers?

If you also wanted to know that what exactly is the answer to the question <u>how to search a</u> <u>picture</u> over the internet, then you are at the right place because here in this particular article we are going to discuss each and every single thing about the searching a picture over the internet and finding it out in a very simple and convenient way.

Basically the answer to this question is considered to be really very simple which you are going to find it out in the article below. Have a look at the same and continue the article till the end of it in order to know more about searching a picture of the internet.

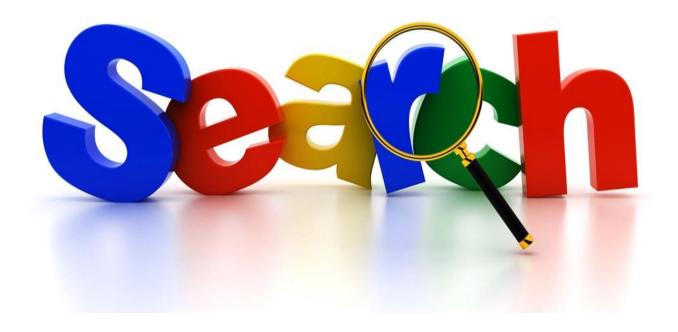

#### So, how to search a picture over the internet?

It has been said that by the experts that searching a picture over the internet with the help of the browsers such as Google Chrome, Mozilla Firefox, and other different types of web browsers.

But rather than directly jumping to the question of how to search for a picture over the internet. We wanted to tell and explain that this particular question can be asked in 3 different methods by the people and the audience.

## **Question: 1**

The very first one will be that how to search a picture over the internet if you already have that picture with you in your phone?

So the answer to the same question can be that you are required to open the Google lens and you are required to now add a picture or even we can say that upload a picture over there. Through this you can simply upload that picture which is already available on your phone and with the help of Google lens you will be able to find out that particular picture over the internet.

## Question: 2

Now the other method and the other way of finding out or asking the question is how to search a picture over the internet if you have that picture in front of you?

So, basically if you have a picture in front of you and your wanted to find it out on the Internet then you can again simply open the Google lens application and over there you can simply click on the camera button where a scanner or we can also understand it as a camera will open where you can take a picture of that thing and the similar kind of picture will be there in front of you searched over the internet.

#### **Question: 3**

Another type is also there of asking the question similar one that how to find a picture or we can also say that how to search a picture if you do not have that picture either in your phone or in front of you?

The answer to the above mentioned question is that you can simply open any of the browsers which are available in your phone available and search for the thing that you are looking for. By typing your query in the search box you can simply find it out over the internet the picture that you are searching.

So for example if you want to search a picture of a garden then you can simply type your query as garden in the search box of your browser and a lot of pictures will come over there with the similar kind of query that you have.

However, there can be many more answers to the same but these are the top ones, which can be done easily.